ADUC PeopleAdmin Crack Free

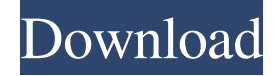

## **ADUC PeopleAdmin Crack+ Activator**

-... Welcome to the ShareMe. Shareme is a dedicated internet portal bringing users the latest shareware & freeware from the world's best Software Authors. Shareme allows Shareware & Freeware Authors to submit their latest wares, so you the user are able to download their latest software updates all the time, after they are released! Always visit Shareme for your software needs.Share on Facebook Saturday, 3 September 2015 CSGO SHOOTER 5 Prepare to experience a new type of Shooter Game, and learn how to complete the challenges in this game, not only for the levels that we have already seen, but also for the levels that we have not seen yet. This is one of those games that will make you want to try to the end of the games, even if you do not finish this game, you will not be able to forget it, is that Shooter Game. You will be able to play as a different main character with the two weapons and go to explore a huge map, trying to reach the end of the game. To play Shooter Game, you must have a computer and an internet connection. This game is free to play and all the money that you will spend in the game, will not be stored in an online account that will be charged, or anything, they are just based on the help that you give to this game, with purchases such as the coins and upgrades of the different weapons, when you reach a level that you want to have. CSGO SHOOTER 5 You will be able to control the game by clicking in different buttons, as well as the mouse. You will be able to play on your PC, on your tablet or smartphone and also in a virtual reality device like the Oculus Rift or Google Cardboard, because this game will be compatible with the Oculus Rift and Google Cardboard. In this game you will be able to take control of a famous player in the world of CS, more specifically a famous player in the CS:GO series, so you will be able to learn how to control this player in your own game.Q: Python: Run multiple numbers of instances in parallel I am trying to run multiple instances of a specific python program, not all python programs, on the same computing node. There are two ways to do this: Running the program via subprocess. Popen: import multiprocessing  $p1 =$ multipro

**ADUC PeopleAdmin Crack+ [2022]**

1. You can use ADUC PeopleAdmin with your network to determine which computers and users are still active on the network 2. ADUC PeopleAdmin will give you a quick overview of your network status 3. ADUC PeopleAdmin displays the location of your computers and users on a map in realtime 4. You can view a list of computers in your AD domain 5. You can view a list of users in your AD domain 6. You can create lists that will show you all active computers and all users 7. You can create lists that will show you all inactive computers and all users 8. You can create lists that will show you all active computers and all users that are not in a specific OU 9. You can create lists that will show you all inactive computers and all users that are not in a specific OU 10. You can create lists that will show you all active computers and all users that are in a specific OU 11. You can create lists that will show you all inactive computers and all users that are in a specific OU 12. You can create lists that will show you all active computers and all users that are not in a specific OU 13. You can create lists that will show you all inactive computers and all users that are not in a specific OU 14. You can create lists that will show you all active computers and all users that are in a specific OU 15. You can create lists that will show you all inactive computers and all users that are in a specific OU 16. You can create lists that will show you all active computers and all users that are in a specific OU 17. You can create lists that will show you all inactive computers and all users that are in a specific OU 18. You can create lists that will show you all active computers and all users that are in a specific OU 19. You can create lists that will show you all inactive computers and all users that are in a specific OU 20. You can create lists that will show you all active computers and all users that are not in a specific OU 21. You can create lists that will show you all inactive computers and all users that are not in a specific OU 22. You can create lists that will show you all active computers and all users that are not in a specific OU 23. You can create lists that will show you all inactive computers and all users that are not in a specific OU 24. You can create lists that will show you all 1d6a3396d6

## **ADUC PeopleAdmin Crack + For Windows**

· Authenticate through your Active Directory Network · Find out who is logged on to which computer · Support for many administrators · Realtime list of Active Directory computers and users · View computers and users based on an email address · Realtime view of computers and users · Fast Scanning of an Active Directory Network · Ability to determine a computer based on an Email address · Powered by Microsoft Active Directory · Show results via email · Free to use · Easy to install · AdFree · Support ADUC PeopleAdmin Online · Realtime Scanning · Configure the email option of results · Support for custom names · Configure the scan on a certain time · Configure the scan for a specific group · Configure the scan for a specific date · Perform a scan on a local computer · Perform a scan on a domain computer · Perform a scan on a local computer or on a domain computer · Log on to a computer or on a domain computer · View computers and users based on an email address · View computers and users based on a computer name · View computers and users based on a username · View computers and users based on a group name · View computers and users based on a user ID · View computers and users based on a list of user IDs · View computers and users based on a list of user groups · Create a list of Active Directory computers and users · View computers and users based on an email address · View computers and users based on a computer name · View computers and users based on a username · View computers and users based on a group name · View computers and users based on a user ID · View computers and users based on a list of user IDs · View computers and users based on a list of user groups · Sort computers or user names · Show only computers that are registered · Show only computers that are in use · Show only computers that are online · Show only computers that are in maintenance · Show only computers that have a certain status · Show only computers that are locked out · Show only computers that are on a certain network · Show only computers that have a certain number of users logged on · Show only computers that are available · Show only computers that are in a locked down OU · Show only computers that belong to a group · Show only computers that don't belong to a group · Show only computers that

## **What's New in the?**

1.ADUC PeopleAdmin will help you finding users who logged on the computer that the program is running on. 2.You have the possibility to view on which computer all the currently logged on users are located 3.You will also be notified when a user changes computers 4.The configuration can be saved and saved in the protected storage space (only for Administrator) 5.A special module for sharing can be used to share an user list with other users. 6.User accounts are supported. 7.ADUC PeopleAdmin will be able to search for users by their company name, firstname, surname, fullname, uid, uname, etc. 8.In order to keep the list of users up to date a tool is used to update the list and provide you with a notification mail. ADUC PeopleAdmin Toolbar & Icon ADUC PeopleAdmin Windows Startup ADUC PeopleAdmin Users can search by their name, company, first name, last name or uid. Companies can search by company name or their search string. You can use the search string to do a string search. You can also search for all the users from a specific company. Users can be added or deleted directly from the tool. Users can be added or deleted directly from the tool. You can add any number of users. You can also rename users. You can search for users by their uid (unique identifier). You can also search for all the users with the uid number 4389. Users can be marked for deletion. You can display the list of all users, or

only the users that belong to the company that the tool is running on. You can limit the list to companies of a specific name (only the ones that have this name). You can limit the list to users that have certain last names. You can limit the list to users of a specific company name. You can limit the list to users from a certain company. You can limit the list to the users of a specific company with a specific name. You can limit the list to users that have a specific last name. You can limit the list to users that have a specific full name. You can limit the list to users that have a specific uid. You can limit the list to users that have a specific company name. You can limit the list to users that have a specific first name. You can limit the list to users that have a specific uid. You can limit the list to users that have a specific last name. You can limit the list to users that have a specific first name. You can limit the list to users that have a specific last name.

## **System Requirements:**

HIDAPI is known to be platform agnostic. It was designed to be platform independent for both Windows and OS X. However, when it was first released on Windows, it used 16-bit drivers and it was necessary to "compile" them to 64-bit binaries. This caused a problem in the documentation where you see "Win32, Win64" used instead of Windows. In later releases, we decided to use 32-bit Windows drivers, and to document the Windows requirements, although they are

<http://steamworksedmonton.com/wp-content/uploads/gavivin.pdf> [https://www.synergytherm.com/wp-content/uploads/2022/06/FMOD\\_Studio.pdf](https://www.synergytherm.com/wp-content/uploads/2022/06/FMOD_Studio.pdf) <https://4j90.com/music-manager-crack-free-download/> <http://gjurmet.com/en/scratch-pad-macwin/> <http://fokusparlemen.id/?p=16158> <http://bienestarmenteycuerpo.com/?p=507> <https://wakelet.com/wake/oyvStQarHvytSKB25bZhc> <https://jobavenue.net/wp-content/uploads/2022/06/krysaf.pdf> <https://www.dripworld.com/wp-content/uploads/2022/06/weralb.pdf> <https://luxvideo.tv/2022/06/07/firebird-net-provider-installer-crack-for-pc/> <https://www.unitedartistsofdetroit.org/wp-content/uploads/2022/06/waulato.pdf> <https://rosehillwellness.com/wp-content/uploads/2022/06/winnackl.pdf> http://maili.demoe.cn:112/upload/files/2022/06/PMbSJcv59OPG88gluUJf\_07\_bc515ce7df84463c20a4623734e4595e\_file.pdf <https://natsegal.com/glucose-tray-12-0-0-keygen-for-lifetime-free/> <https://72bid.com?password-protected=login> <https://www.onk-group.com/wp-content/uploads/2022/06/soarmil.pdf> <https://natsegal.com/extract-video-ids-from-youtube-links-software-free-april-2022/> <https://codingbin.com/tn5250-crack-pc-windows/> <https://jameharayan.com/2022/06/07/econtrol-syntax-editor-crack/> <https://www.aussnowacademy.com/multiple-back-propagation-product-key-full-free-for-pc-april-2022/>